### **JIDAP 2019** From PhD to Associate professor (MCF)

[Nathalie Girard](mailto:nathalie.girard@irisa.fr)

Univ. Rennes, CNRS IRISA IntuiDoc team UFR informatique & électronique (ISTIC)

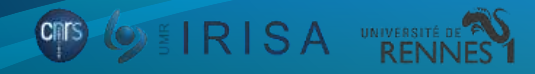

le 14/03/2019

### Université de La Rochelle : L3I & UFR Sciences, Computer Sciences dept.

- **Master IMA**: 2008 **I**nformatique **M**athématiques et **A**pplications
- **PhD Computer Sciences:** July 2013

My experience

- Oct. 2008 Oct. 2011: **PhD student – 'Monitrice'**
- Oct. 2011 Aug. 2012: **ATER** (50%)

#### Université de Tours: LI (RFAI) & Polytech'Tours, Computer Sciences dept.

- **Temporary teacher researcher positions**
	- Sept. 2012 Aug. 2013: **ATER** (100%)
	- Sept. 2013 Aug. 2014: **Contract teacher-researcher**
	- Sept. 2014 Aug. 2016: **Post-doc**

Université de Rennes: CNRS, IRISA & UFR Info. Elec. (ISTIC)

Since sept. 2016: **Associate professor**

**IRISA** 

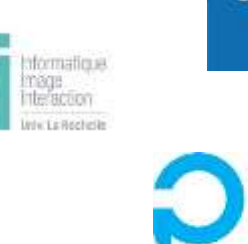

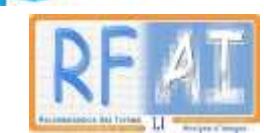

La Rochelle Jniversite

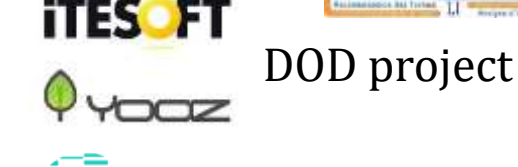

le 14/03/2019

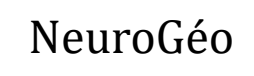

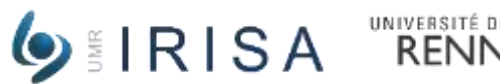

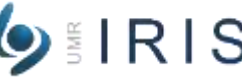

# Apply for MCF position

#### **(French) Requirements – see [Galaxie website:](https://www.galaxie.enseignementsup-recherche.gouv.fr/ensup/cand_qualification_droit_commun.htm)**

#### **1. Apply for qualification:**

- 1. According recommendations of each CNU (27 61): you should have a teaching experience!!
- 2. Register between September & October
- 3. Defend your PhD before mi-December
- 4. Write & send your qualification application file before mi-December
- NB: Annual calendar on the website

#### **2. Apply for MCF position:**

- 1. Register on galaxie website to be alerted as soon as new job offer appears (poste au fil de l'eau)
- 2. For each position you want to apply for:
	- 1. Contact those responsible for research as well as for teaching !
	- 2. Write & send your application taking into account the exchanges you had with those in charge.

#### **Recommendations:**

- Ask your colleagues for templates/examples of:
	- Qualification application file,
	- Position application file.

**O EIRISA UNIVERSITÉ DE PA** 

Read and follow the CNU's recommendations (see websites)

le 14/03/2019

# Some tips (if you allow me)

- **Be curious:** 
	- **Move** to see other structures: during your thesis, after your thesis, ...
	- **Try** to look at other research topics

#### **Be proactive - Do not censor yourself too much:**

Not sure to want to teach

**OD OFIRISA** UNIVERSITÉ DE

- **Try** during your thesis!
- Interested in a job offer but not sure your ideas correspond to the expectations
	- **Contact** the persons in charge !!!
- Have research ideas? (linked to your PhD, or other topics)
	- **Discuss** with your colleagues (supervisors, …) to **submit a new project** and so 'build' your own post-doc position